## **Demandes**

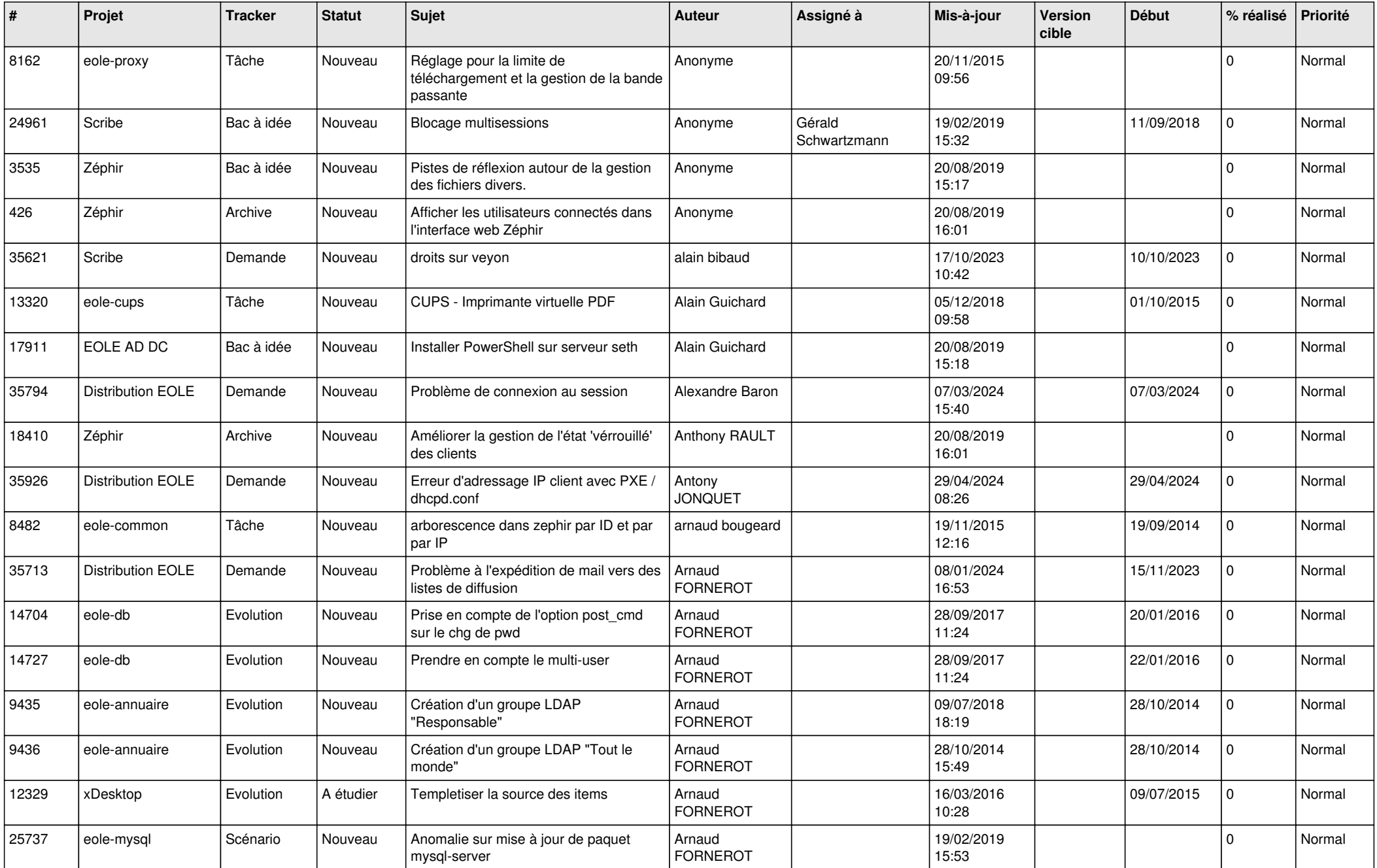

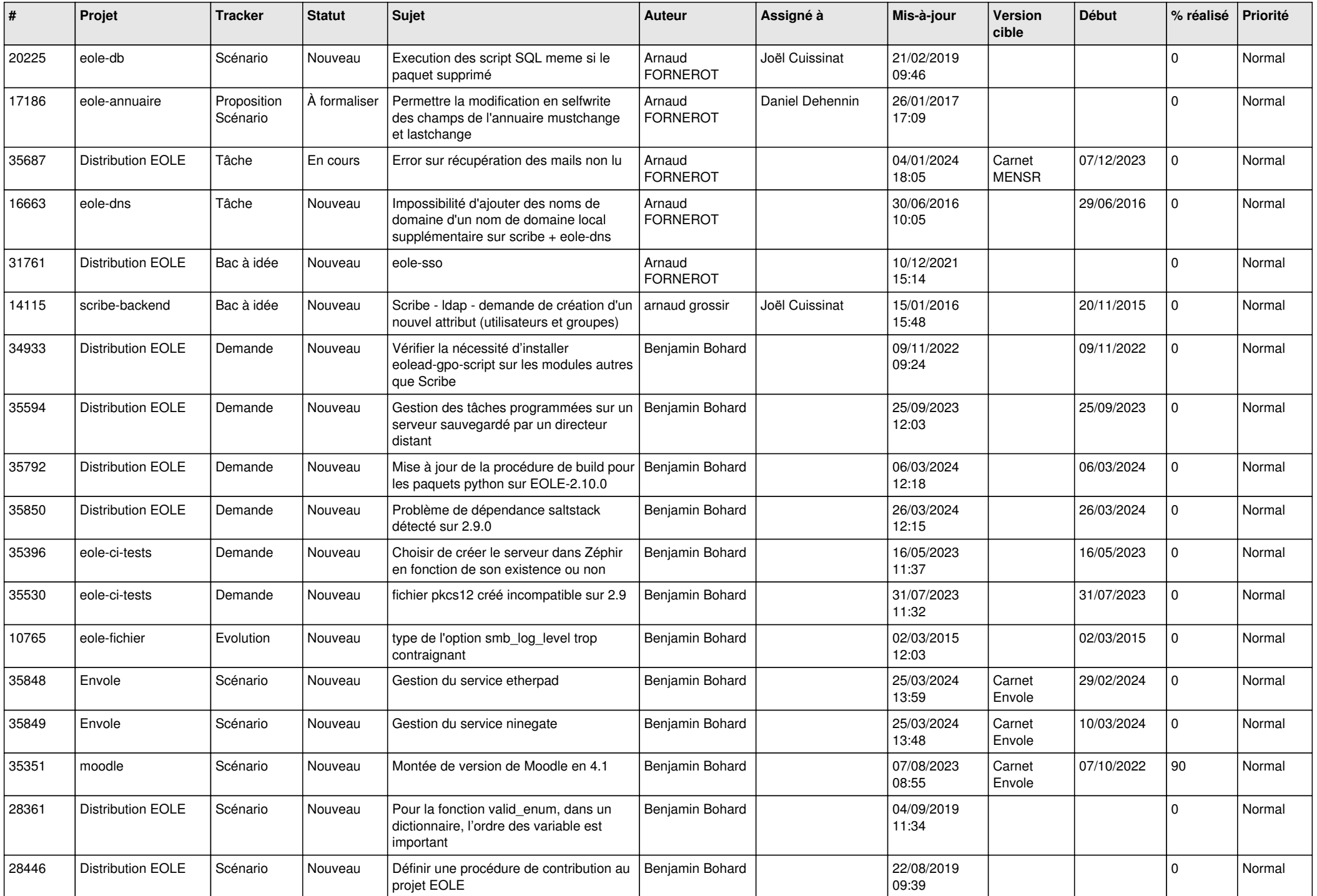

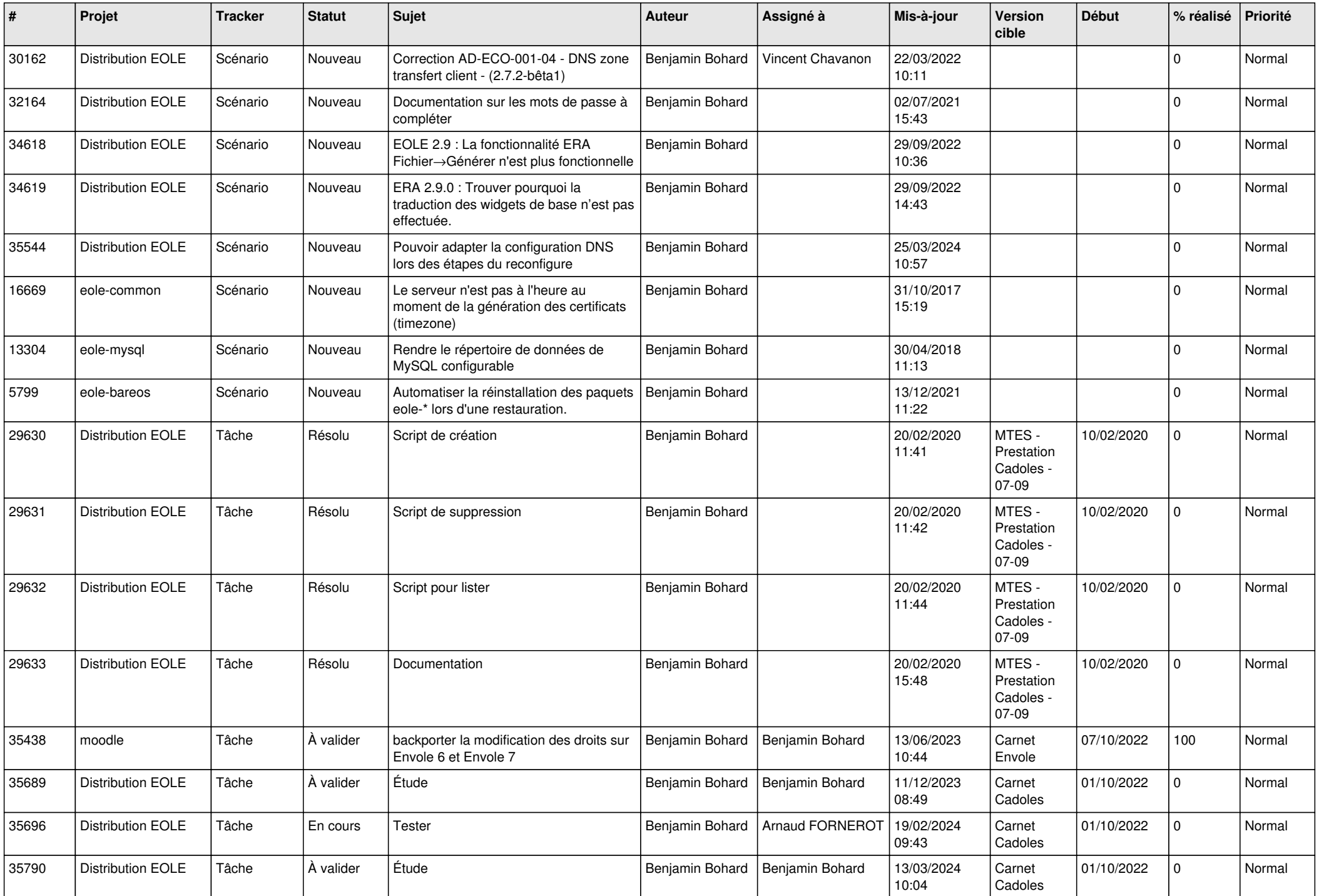

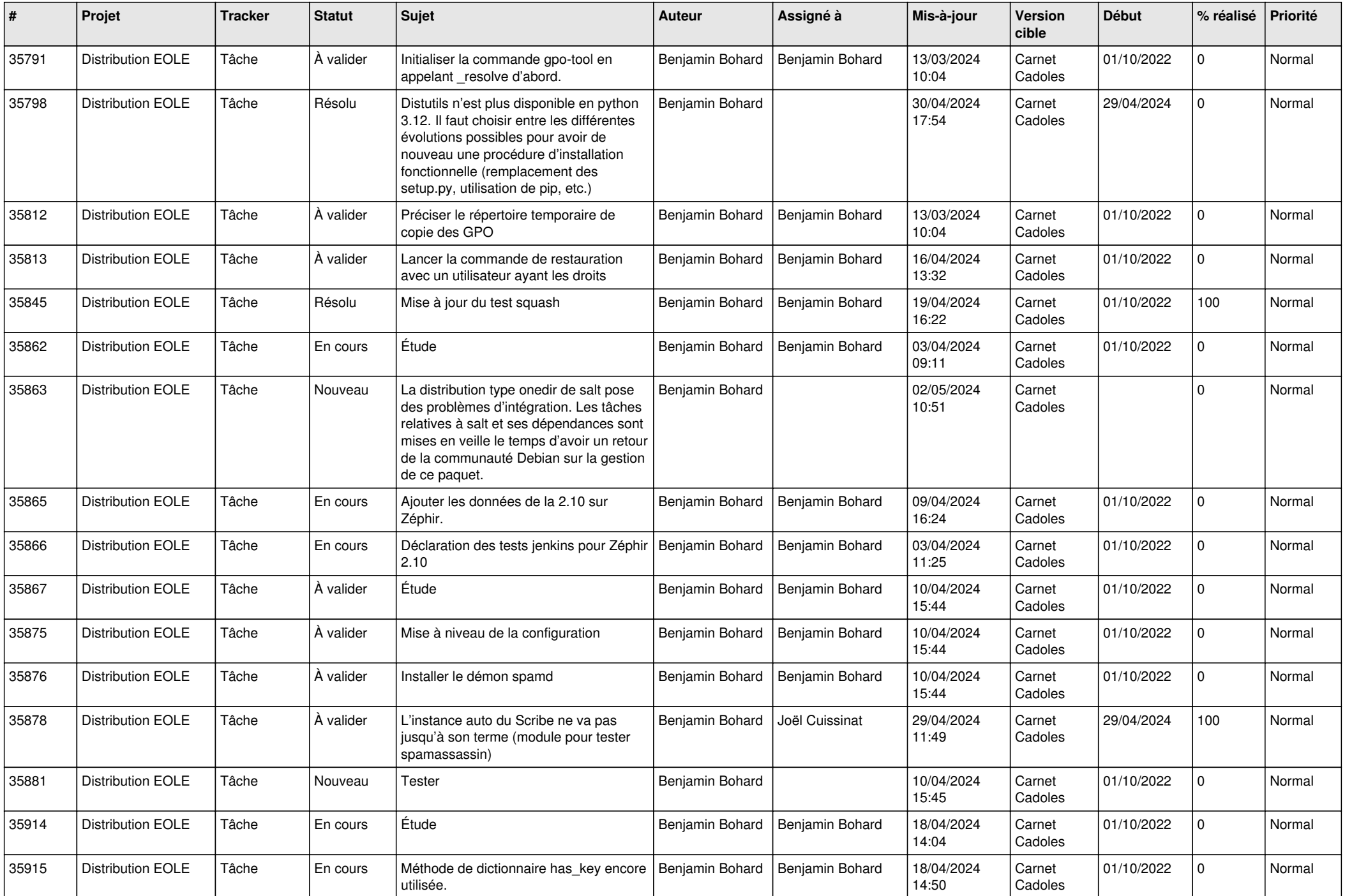

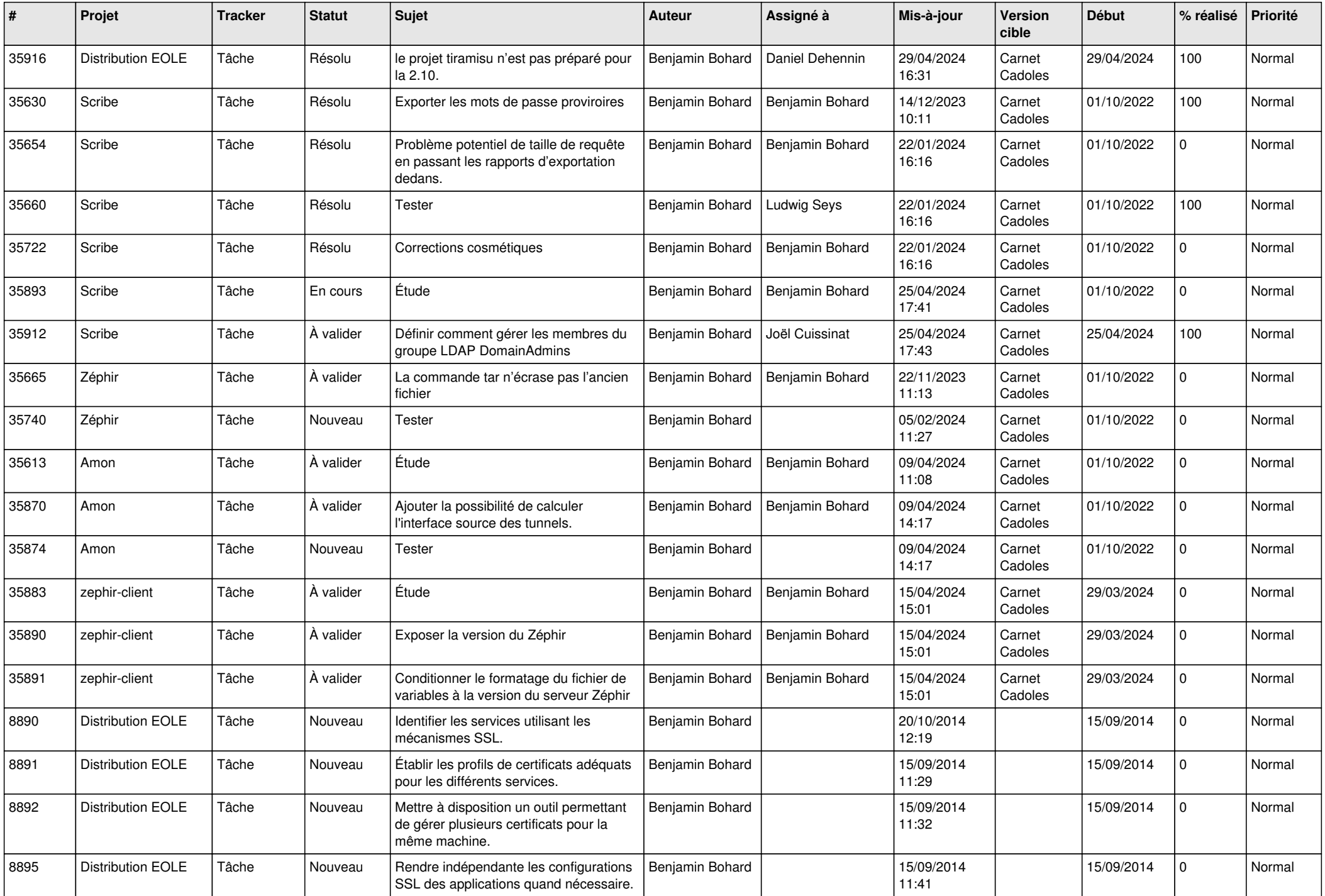

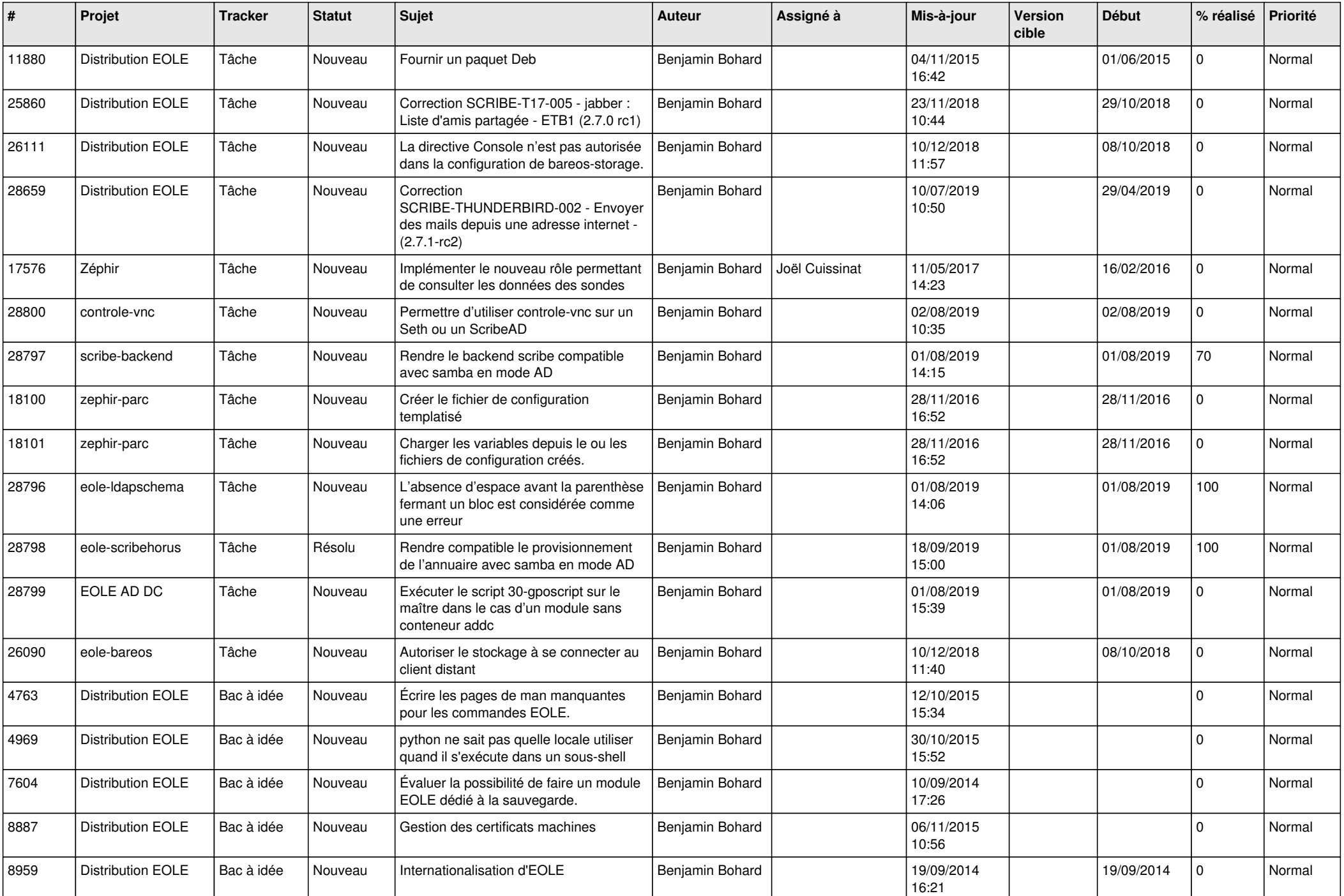

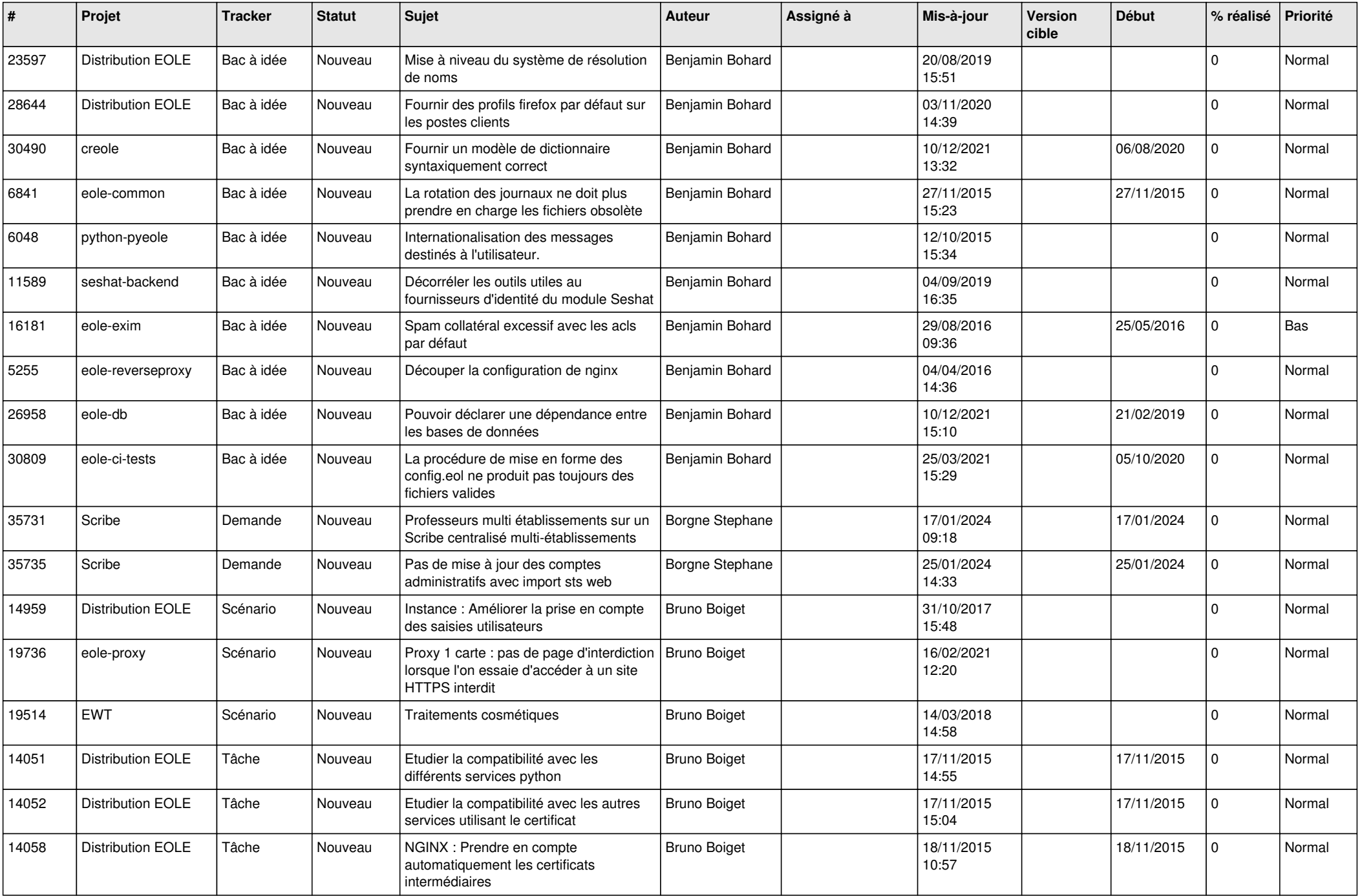

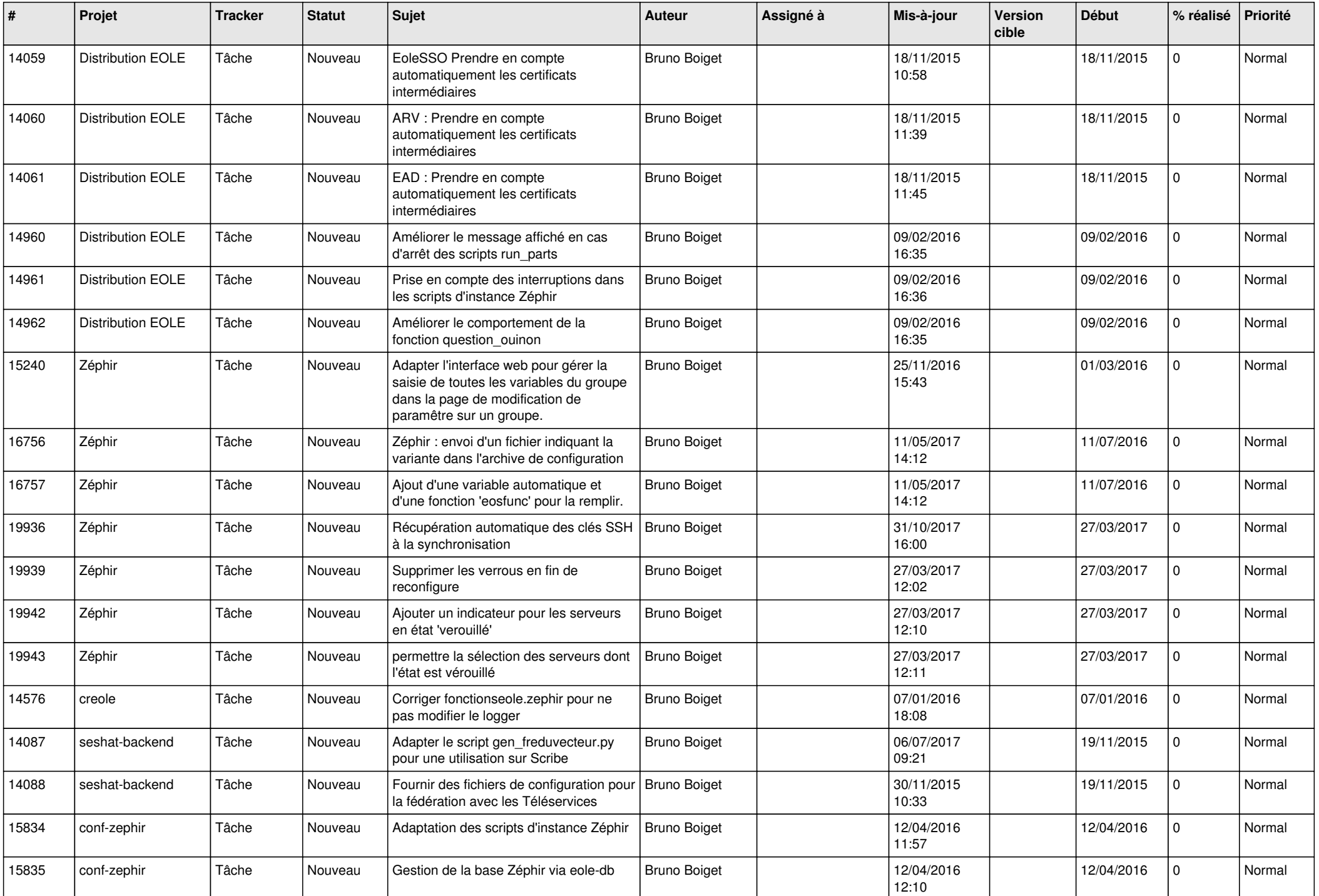

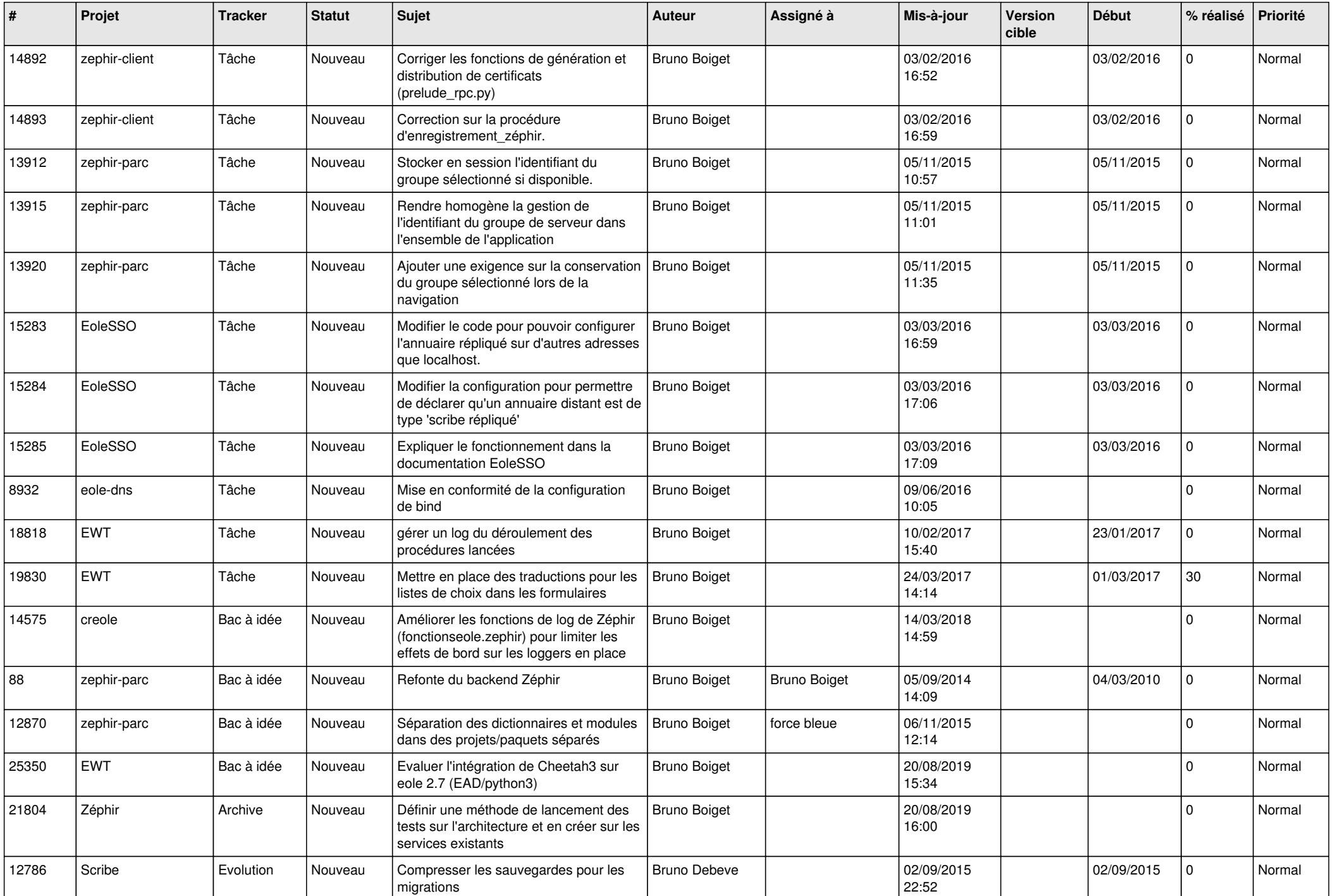

![](_page_9_Picture_613.jpeg)

![](_page_10_Picture_539.jpeg)

![](_page_11_Picture_558.jpeg)

![](_page_12_Picture_553.jpeg)

![](_page_13_Picture_569.jpeg)

![](_page_14_Picture_685.jpeg)

![](_page_15_Picture_554.jpeg)

![](_page_16_Picture_673.jpeg)

![](_page_17_Picture_806.jpeg)

![](_page_18_Picture_661.jpeg)

![](_page_19_Picture_615.jpeg)

![](_page_20_Picture_626.jpeg)

![](_page_21_Picture_641.jpeg)

![](_page_22_Picture_587.jpeg)

![](_page_23_Picture_618.jpeg)

![](_page_24_Picture_520.jpeg)

![](_page_25_Picture_556.jpeg)

![](_page_26_Picture_554.jpeg)

![](_page_27_Picture_642.jpeg)

![](_page_28_Picture_217.jpeg)

**...**